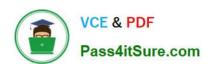

# 1Z0-879<sup>Q&As</sup>

Oracle Solaris 10 System Administrator Certified Professional Upgrade Exam

## Pass Oracle 1Z0-879 Exam with 100% Guarantee

Free Download Real Questions & Answers PDF and VCE file from:

https://www.pass4itsure.com/1Z0-879.html

100% Passing Guarantee 100% Money Back Assurance

Following Questions and Answers are all new published by Oracle
Official Exam Center

- Instant Download After Purchase
- 100% Money Back Guarantee
- 365 Days Free Update
- 800,000+ Satisfied Customers

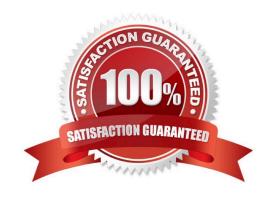

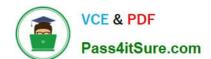

## https://www.pass4itsure.com/1Z0-879.html

2022 Latest pass4itsure 1Z0-879 PDF and VCE dumps Download

#### **QUESTION 1**

On x86-based systems, for which two locations can the ability to utilize PXE network boot be enabled? (Choose two.)

- A. DVD
- B. boot diskette
- C. system BIOS
- D. network adapter configuration tool

Correct Answer: CD

#### **QUESTION 2**

Your Se added a new disk drive to the server and created a file system on the disk named /zones. You now want to move your zones over to the new file system. Which command will you use to move the production zone to the new file system?

- A. Use the ufsdump command to copy the information in the old file system and ufsrestore to move the data to the new file system.
- B. Use zoneadm -z production move /zones
- C. zonecfg-z production move /zones
- D. zoneadm move production /zones
- E. zonecfg --z productionzonec f g:work--zone > movezonec f g:work--zone > commitzonec f g:work--zone > exi t

Correct Answer: B

#### **QUESTION 3**

The standard operating procdure for your department specifies that sendmail must be turned off. However, when you enter the ps -ef command, you see that sendmail is running on your server. In Solaris 10, how would you shutdown the sendmail service and ensure that it does not automatically start at the next reboot?

- A. svcadm disable svc:/network/smtp:sendmail
- B. svcadm -t disable svc:/network/smtp:sendmail
- C. svcadm disable svc:/network/smtp:sendmail; pkill sendmail
- D. pkill sendmail; svcadm disable svc:/network/smtp:sendmail
- E. pkill sendmail and disable the sendmail legacy startup script in /etc/rc2.d

Correct Answer: A

## https://www.pass4itsure.com/1Z0-879.html

2022 Latest pass4itsure 1Z0-879 PDF and VCE dumps Download

### **QUESTION 4**

Your password can be captured by snoop when you are trying remotely to log in to a default installation of the Solaris 10 OS.

Which two commands can be used to avoid this issue? (Choose two.)

- A. ssh
- B. sendmail
- C. telnet
- D. rlogin
- E. ftp

Correct Answer: AD

#### **QUESTION 5**

Which three are true about the getent command? (Choose three.)

- A. It is only configured when using LDAP.
- B. It is only available to the super-user (root),
- C. It provides a generic user interface for NIS, LDAP, and DNS.
- D. It provides caching services to a host for NIS, LDAP, and DNS.
- E. It can be used to resolve both IPv6 and IPv4 host names and addresses,
- F. It consults the naming services in the order listed in the /etc/nsswitch.conf file.

Correct Answer: CEF

Latest 1Z0-879 Dumps 1Z0-879 Practice Test 1Z0-879 Braindumps

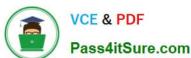

To Read the Whole Q&As, please purchase the Complete Version from Our website.

## Try our product!

100% Guaranteed Success

100% Money Back Guarantee

365 Days Free Update

**Instant Download After Purchase** 

24x7 Customer Support

Average 99.9% Success Rate

More than 800,000 Satisfied Customers Worldwide

Multi-Platform capabilities - Windows, Mac, Android, iPhone, iPod, iPad, Kindle

We provide exam PDF and VCE of Cisco, Microsoft, IBM, CompTIA, Oracle and other IT Certifications. You can view Vendor list of All Certification Exams offered:

https://www.pass4itsure.com/allproducts

## **Need Help**

Please provide as much detail as possible so we can best assist you. To update a previously submitted ticket:

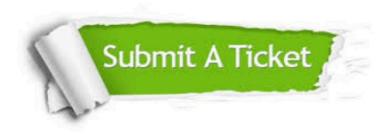

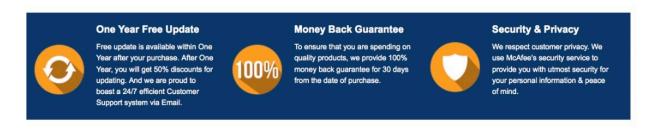

Any charges made through this site will appear as Global Simulators Limited.

All trademarks are the property of their respective owners.

Copyright © pass4itsure, All Rights Reserved.